# Package 'eemR'

October 13, 2022

#### <span id="page-0-0"></span>Type Package

Title Tools for Pre-Processing Emission-Excitation-Matrix (EEM) Fluorescence Data

Version 1.0.1

Description Provides various tools for preprocessing Emission-Excitation-Matrix (EEM) for Parallel Factor Analysis (PARAFAC). Different methods are also provided to calculate common metrics such as humification index and fluorescence index.

License GPL  $(>= 2)$ 

#### BugReports <https://github.com/PMassicotte/eemR/issues>

#### URL <https://github.com/PMassicotte/eemR>

**Depends**  $R$  ( $>= 3.2.1$ )

#### LazyData TRUE

Imports stringr, dplyr, R.matlab, pracma, stats, rlist, viridis, purrr, assertthat

RoxygenNote 6.1.1

Suggests cdom, magrittr, testthat, knitr, rmarkdown, ggplot2, plot3D, extrafont, tidyr, shiny, DT, MBA

#### VignetteBuilder knitr

Encoding UTF-8

NeedsCompilation no

Author Philippe Massicotte [aut, cre]

Maintainer Philippe Massicotte <pmassicotte@hotmail.com>

Repository CRAN

Date/Publication 2019-06-26 13:50:03 UTC

## <span id="page-1-0"></span>R topics documented:

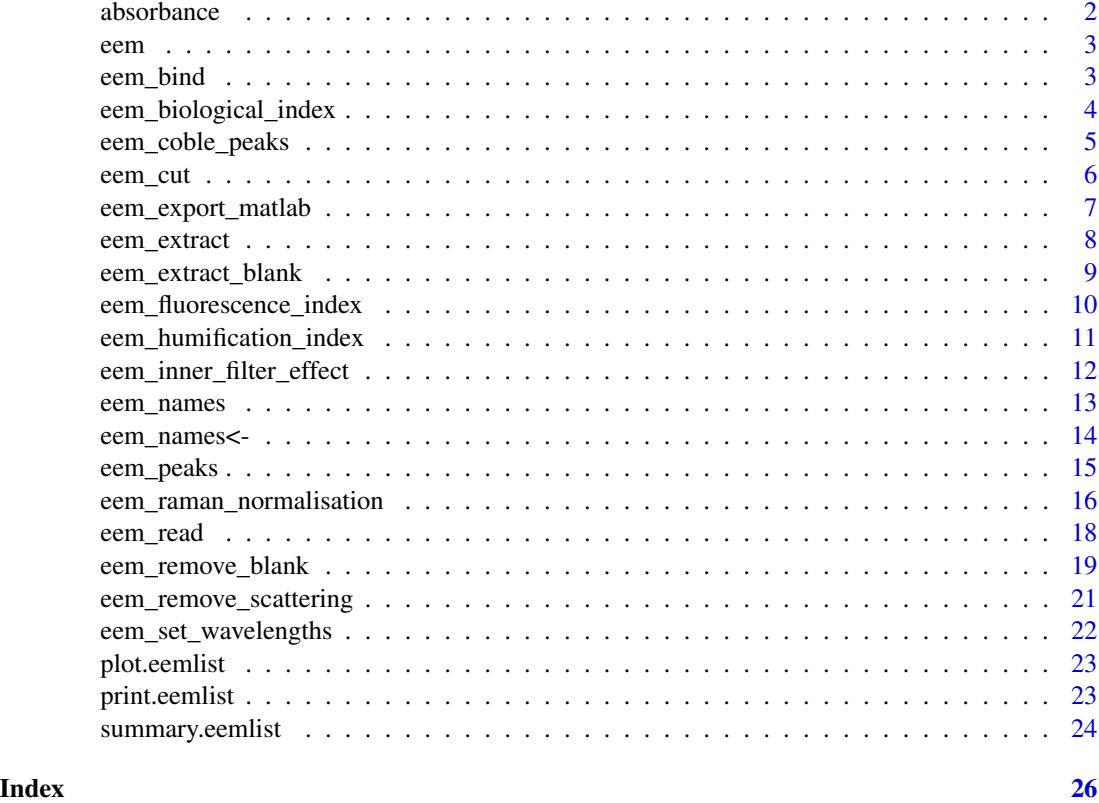

absorbance *CDOM absorbance data.*

#### Description

Simple absorbance spectra used to test package's functions.

#### Usage

```
data("absorbance")
```
### Format

A data frame with 711 rows and 4 variables

#### Details

- wavelength. Wavelengths used for measurements (190-900 nm.)
- absorbance

<span id="page-2-0"></span>eem 3

#### Examples

```
data("absorbance")
plot(absorbance$wavelength, absorbance$sample1,
 type = "1".
 xlab = "Wavelengths", ylab = "Absorbance per meter"
)
lines(absorbance$wavelength, absorbance$sample2, col = "blue")
lines(absorbance$wavelength, absorbance$sample3, col = "red")
```
eem *eem constructor*

#### Description

eem constructor

#### Usage

eem(data)

#### Arguments

data A list containing "file", "x", "em", "ex".

#### Value

An object of class eem containing:

- sample The file name of the eem.
- x A matrix with fluorescence values.
- em Emission vector of wavelengths.
- ex Excitation vector of wavelengths.

eem\_bind *Bind eem or eemlist*

#### Description

Function to bind EEMs that have been loaded from different folders or have been processed differently.

#### Usage

eem\_bind(...)

#### <span id="page-3-0"></span>Arguments

... One or more object of class eemlist.

#### Value

An object of eemlist.

#### Examples

```
file <- system.file("extdata/cary/scans_day_1/", "sample1.csv", package = "eemR")
eem <- eem_read(file, import_function = "cary")
```

```
eem <- eem_bind(eem, eem)
```
eem\_biological\_index *Calculate the biological fluorescence index (BIX)*

#### Description

The biological fluorescence index (BIX) is calculated by dividing the fluorescence at excitation 310 nm and emission at 380 nm ( $ex = 310$ ,  $em = 380$ ) by that at excitation 310 nm and emission at 430 nm (ex =  $310$ , em =  $430$ ).

#### Usage

```
eem_biological_index(eem, verbose = TRUE)
```
#### Arguments

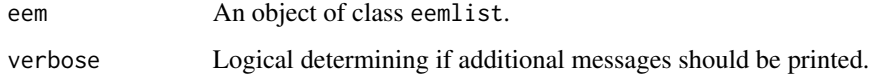

#### Value

An object of class eemlist.

A data frame containing the biological index (BIX) for each eem.

#### Interpolation

Different excitation and emission wavelengths are often used to measure EEMs. Hence, it is possible to have mismatchs between measured wavelengths and wavelengths used to calculate specific metrics. In these circumstances, EEMs are interpolated using the [interp2](#page-0-0) function from the parcma library. A message warning the user will be prompted if data interpolation is performed.

#### <span id="page-4-0"></span>eem\_coble\_peaks 5

#### References

Huguet, A., Vacher, L., Relexans, S., Saubusse, S., Froidefond, J. M., & Parlanti, E. (2009). Properties of fluorescent dissolved organic matter in the Gironde Estuary. Organic Geochemistry, 40(6), 706-719.

<http://doi.org/10.1016/j.orggeochem.2009.03.002>

#### See Also

[interp2](#page-0-0)

#### Examples

```
file <- system.file("extdata/cary/scans_day_1/", package = "eemR")
eem <- eem_read(file, import_function = "cary")
```
eem\_biological\_index(eem)

eem\_coble\_peaks *Extract fluorescence peaks*

#### Description

Extract fluorescence peaks

#### Usage

```
eem_coble_peaks(eem, verbose = TRUE)
```
#### Arguments

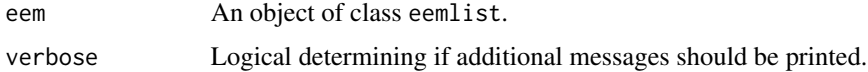

#### Details

According to Coble (1996), peaks are defined as follow:

Peak B: ex = 275 nm, em = 310 nm

Peak T: ex = 275 nm, em = 340 nm

Peak A: ex = 260 nm, em = 380:460 nm

Peak M: ex = 312 nm, em = 380:420 nm

peak C: ex = 350 nm, em = 420:480 nm

Given that peaks A, M and C are not defined at fix emission wavelength, the maximum fluorescence value in the region is extracted.

#### <span id="page-5-0"></span>Value

An object of class eemlist.

A data frame containing peaks B, T, A, M and C for each eem. See details for more information.

#### Interpolation

Different excitation and emission wavelengths are often used to measure EEMs. Hence, it is possible to have mismatchs between measured wavelengths and wavelengths used to calculate specific metrics. In these circumstances, EEMs are interpolated using the [interp2](#page-0-0) function from the parcma library. A message warning the user will be prompted if data interpolation is performed.

#### References

Coble, P. G. (1996). Characterization of marine and terrestrial DOM in seawater using excitationemission matrix spectroscopy. Marine Chemistry, 51(4), 325-346.

[http://doi.org/10.1016/0304-4203\(95\)00062-3](http://doi.org/10.1016/0304-4203(95)00062-3)

#### See Also

[interp2](#page-0-0)

#### Examples

```
file <- system.file("extdata/cary/scans_day_1/", "sample1.csv", package = "eemR")
eem <- eem_read(file, import_function = "cary")
```
eem\_coble\_peaks(eem)

eem\_cut *Cut emission and/or excitation wavelengths from EEMs*

#### Description

Cut emission and/or excitation wavelengths from EEMs

#### Usage

```
eem_cut(eem, ex, em, exact = TRUE, fill_with_na = FALSE)
```
#### Arguments

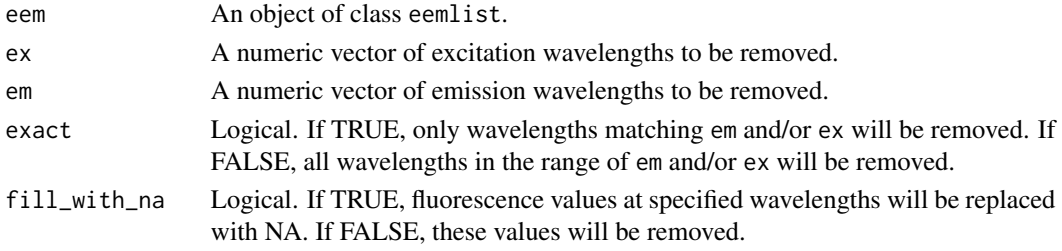

<span id="page-6-0"></span>eem\_export\_matlab 7

#### Value

An object of class eemlist.

#### Examples

```
# Open the fluorescence eem
file <- system.file("extdata/cary/scans_day_1/", "sample1.csv", package = "eemR")
eem <- eem_read(file, import_function = "cary")
plot(eem)
# Cut few excitation wavelengths
eem <- eem_cut(eem, ex = c(220, 225, 230, 230))
plot(eem)
eem <- eem_read(file, import_function = "cary")
eem <- eem_cut(eem, em = 350:400, fill_with_na = TRUE)
plot(eem)
```
eem\_export\_matlab *Export EEMs to Matlab*

#### Description

Export EEMs to Matlab

#### Usage

```
eem_export_matlab(file, ...)
```
#### Arguments

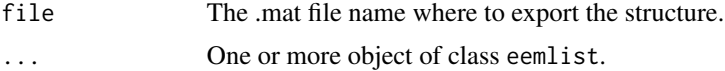

#### Details

The function exports EEMs into PARAFAC-ready Matlab .mat file usable by the [drEEM](http://www.models.life.ku.dk/drEEM) toolbox.

#### Value

A structure named OriginalData is created and contains:

nSample The number of eems.

nEx The number of excitation wavelengths.

nEm The number of emission wavelengths.

Ex A vector containing excitation wavelengths.

<span id="page-7-0"></span>Em A vector containing emission wavelengths.

X A 3D matrix (nSample X nEx X nEm) containing EEMs.

sample\_name The list of sample names (i.e. file names) of the imported EEMs.

#### Known bug in export

eemR uses R.Matlab to export the the fluorescence data into a matfile. However, there is currently a bug in the latter package that require the user to reshape the exported data once in Matlab. This can be done using the following command: load('OriginalData.mat'); OriginalData.X = reshape(OriginalData.X, OriginalData.nSample, OriginalData.nEm, OriginalData.nEx)

#### Examples

```
file <- system.file("extdata/cary/", package = "eemR")
eem <- eem_read(file, recursive = TRUE, import_function = "cary")
export_to <- paste(tempfile(), ".mat", sep = "")
```
eem\_export\_matlab(export\_to, eem)

eem\_extract *Extract EEM samples*

#### Description

Extract EEM samples

#### Usage

```
eem_extract(eem, sample, keep = FALSE, ignore_case = FALSE,
  verbose = TRUE)
```
#### Arguments

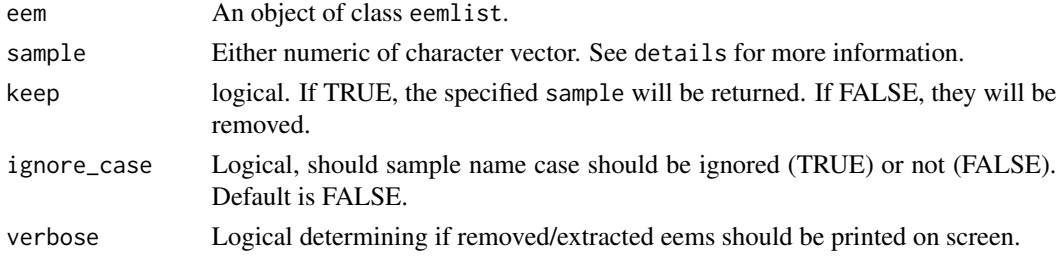

#### Details

sample argument can be either numeric or character vector. If it is numeric, samples at specified index will be removed.

If sample is character, regular expression will be used and all sample names that have a partial or complete match with the expression will be removed. See examples for more details.

#### <span id="page-8-0"></span>eem\_extract\_blank 9

#### Value

An object of class eemlist.

#### Examples

```
folder <- system.file("extdata/cary/scans_day_1", package = "eemR")
eems <- eem_read(folder, import_function = "cary")
```
eems

```
# Remove first and third samples
eem_extract(eems, c(1, 3))
# Remove everything except first and third samples
eem_extract(eems, c(1, 3), keep = TRUE)
# Remove all samples containing "3" in their names.
eem_extract(eems, "3")
```

```
# Remove all samples containing either character "s" or character "2" in their names.
eem_extract(eems, c("s", "2"))
```

```
# Remove all samples containing "blank" or "nano"
eem_extract(eems, c("blank", "nano"))
```
eem\_extract\_blank *Extract blank EEM*

#### Description

```
Extract blank EEM
```
#### Usage

```
eem_extract_blank(eem, average = TRUE)
```
#### Arguments

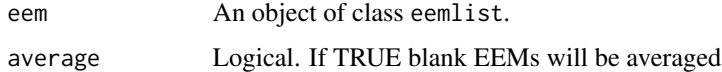

#### Value

An object of class eemlist.

<span id="page-9-0"></span>eem\_fluorescence\_index

*Calculate the fluorescence index (FI)*

#### Description

Calculate the fluorescence index (FI)

#### Usage

eem\_fluorescence\_index(eem, verbose = TRUE)

#### Arguments

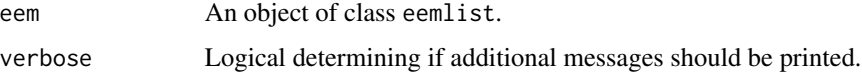

#### Value

An object of class eemlist.

A data frame containing fluorescence index (FI) for each eem.

#### Interpolation

Different excitation and emission wavelengths are often used to measure EEMs. Hence, it is possible to have mismatchs between measured wavelengths and wavelengths used to calculate specific metrics. In these circumstances, EEMs are interpolated using the [interp2](#page-0-0) function from the parcma library. A message warning the user will be prompted if data interpolation is performed.

#### References

<http://doi.wiley.com/10.4319/lo.2001.46.1.0038>

#### See Also

[interp2](#page-0-0)

#### Examples

```
file <- system.file("extdata/cary/scans_day_1/", "sample1.csv", package = "eemR")
eem <- eem_read(file, import_function = "cary")
```
eem\_fluorescence\_index(eem)

<span id="page-10-0"></span>eem\_humification\_index

*Calculate the fluorescence humification index (HIX)*

#### Description

The fluorescence humification index (HIX), which compares two broad aromatic dominated fluorescence maxima, is calculated at 254 nm excitation by dividing the sum of fluorescence intensities between emission 435 to 480 nm by the the sum of fluorescence intensities between 300 to 345 nm.

#### Usage

```
eem_humification_index(eem, scale = FALSE, verbose = TRUE)
```
#### Arguments

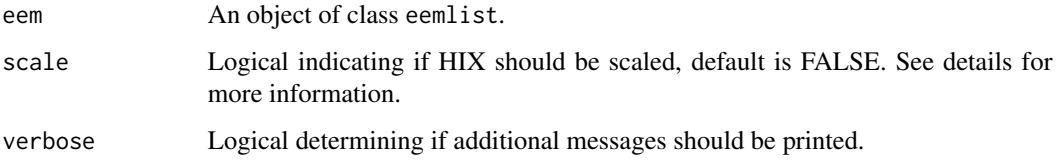

#### Value

An object of class eemlist.

A data frame containing the humification index (HIX) for each eem.

#### Interpolation

Different excitation and emission wavelengths are often used to measure EEMs. Hence, it is possible to have mismatchs between measured wavelengths and wavelengths used to calculate specific metrics. In these circumstances, EEMs are interpolated using the [interp2](#page-0-0) function from the parcma library. A message warning the user will be prompted if data interpolation is performed.

#### References

Ohno, T. (2002). Fluorescence Inner-Filtering Correction for Determining the Humification Index of Dissolved Organic Matter. Environmental Science & Technology, 36(4), 742-746.

<http://doi.org/10.1021/es0155276>

#### See Also

[interp2](#page-0-0)

#### Examples

```
file <- system.file("extdata/cary/scans_day_1/", package = "eemR")
eem <- eem_read(file, import_function = "cary")
```
eem\_humification\_index(eem)

eem\_inner\_filter\_effect

*Inner-filter effect correction*

#### Description

Inner-filter effect correction

#### Usage

```
eem_inner_filter_effect(eem, absorbance, pathlength = 1)
```
#### Arguments

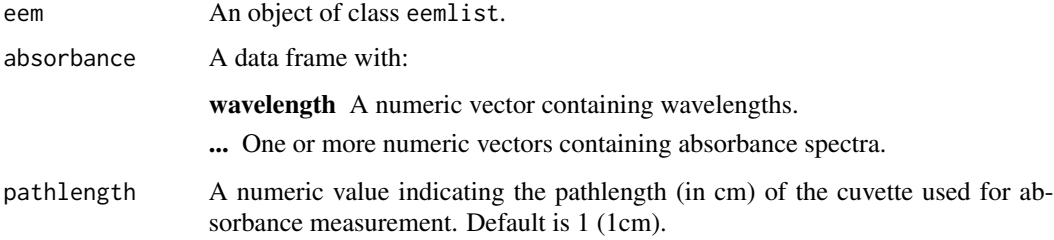

#### Details

The inner-filter effect correction procedure is assuming that fluorescence has been measured in 1 cm cuvette. Hence, absorbance will be converted per cm. Note that absorbance spectra should be provided (i.e. not absorption).

#### Value

An object of class eemlist.

An object of class eem containing:

- sample The file name of the eem.
- x A matrix with fluorescence values.
- em Emission vector of wavelengths.
- ex Excitation vector of wavelengths.

<span id="page-11-0"></span>

#### <span id="page-12-0"></span>eem\_names 13

#### Names matching

The names of absorbance variables are expected to match those of the eems. If the appropriate absorbance spectrum is not found, an uncorrected eem will be returned and a warning message will be printed.

#### Sample dilution

Kothawala et al. 2013 have shown that a 2-fold dilution was required for sample presenting total absorbance > 1.5 in a 1 cm cuvette. Accordingly, a message will warn the user if total absorbance is greater than this threshold.

#### References

Parker, C. a., & Barnes, W. J. (1957). Some experiments with spectrofluorometers and filter fluorimeters. The Analyst, 82(978), 606. <http://doi.org/10.1039/an9578200606>

Kothawala, D. N., Murphy, K. R., Stedmon, C. A., Weyhenmeyer, G. A., & Tranvik, L. J. (2013). Inner filter correction of dissolved organic matter fluorescence. Limnology and Oceanography: Methods, 11(12), 616-630. <http://doi.org/10.4319/lom.2013.11.616>

#### Examples

```
library(eemR)
data("absorbance")
folder <- system.file("extdata/cary/scans_day_1", package = "eemR")
eems <- eem_read(folder, import_function = "cary")
eems <- eem_extract(eems, "nano") # Remove the blank sample
# Remove scattering (1st order)
eems <- eem_remove_scattering(eems, "rayleigh")
eems_corrected <- eem_inner_filter_effect(eems, absorbance = absorbance, pathlength = 1)
op \leq par(mfrow = c(2, 1))
plot(eems, which = 1)
plot(eems_corrected, which = 1)
par(op)
```
eem\_names *The names of an eem or eemlist objects*

#### Description

The names of an eem or eemlist objects

#### Usage

eem\_names(eem)

#### <span id="page-13-0"></span>Arguments

eem An object of class eemlist.

#### Value

An object of class eemlist.

A character vector containing the names of the EEMs.

#### Examples

```
file <- system.file("extdata/cary/", package = "eemR")
eem <- eem_read(file, recursive = TRUE, import_function = "cary")
```
eem\_names(eem)

eem\_names<- *Set the sample names of an eem or eemlist objects*

#### Description

Set the sample names of an eem or eemlist objects

#### Usage

eem\_names(x) <- value

#### Arguments

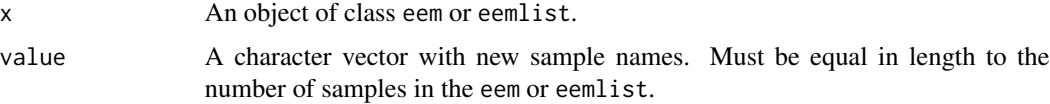

#### Value

An eem or eemlist.

#### Examples

```
folder <- system.file("extdata/cary/scans_day_1", package = "eemR")
eems <- eem_read(folder, import_function = "cary")
eem_names(eems)
eem_names(eems) <- c("a", "b", "c", "d")
eem_names(eems)
```
<span id="page-14-0"></span>

#### Description

Extract fluorescence peaks

#### Usage

eem\_peaks(eem, ex, em, verbose = TRUE)

#### Arguments

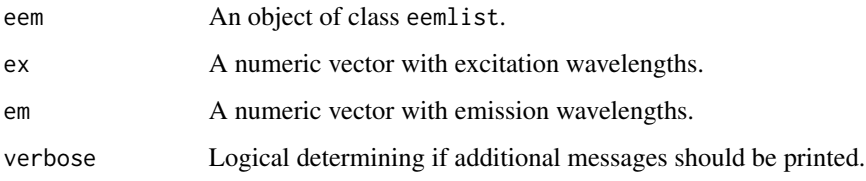

#### Value

An object of class eemlist.

A data frame containing excitation and emission peak values. See details for more information.

#### Interpolation

Different excitation and emission wavelengths are often used to measure EEMs. Hence, it is possible to have mismatchs between measured wavelengths and wavelengths used to calculate specific metrics. In these circumstances, EEMs are interpolated using the [interp2](#page-0-0) function from the parcma library. A message warning the user will be prompted if data interpolation is performed.

#### See Also

[interp2](#page-0-0)

#### Examples

```
file <- system.file("extdata/cary/scans_day_1/", "sample1.csv", package = "eemR")
eem <- eem_read(file, import_function = "cary")
```
eem\_peaks(eem, ex = c(250, 350), em = c(300, 400))

```
eem_raman_normalisation
```
*Fluorescence Intensity Calibration Using the Raman Scatter Peak of Water*

#### Description

Normalize fluorescence intensities to the standard scale of Raman Units (R.U).

#### Usage

```
eem_raman_normalisation(eem, blank = NA)
```
#### Arguments

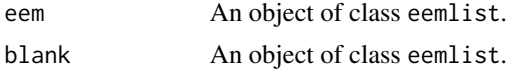

#### Details

The function will first try to use the provided blank. If the blank is omitted, the function will then try to extract the blank from the eemlist object. This is done by looking for sample names containing one of these complete or partial strings (ignoring case):

- 1. nano
- 2. miliq
- 3. milliq
- 4. mq
- 5. blank

Note that if blank is omitted, the function will group the eemlist based on file location and will assumes that there is a blank sample in each folder. In that context, the blank will be used on each sample in the same folder. If more than one blank is found they will be averaged (a message will be printed if this appends).

Consider the following example where there are two folders that could represent scans performed on two different days 'scans\_day\_1' and 'scans\_day\_2'.

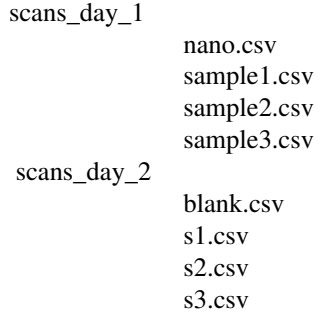

In each folder there are three samples and one blank files. In that context, 'eem\_remove\_blank()' will use the blank 'nano.csv' from 'sample1.csv', 'sample2.csv' and 'sample3.csv'. The same strategy will be used for files in folder 'scans day  $2<sup>1</sup>$  but with blank named 'blank.csv'.

Note that the blanks eem are not returned by the function.

The normalization procedure consists in dividing all fluorescence intensities by the area (integral) of the Raman peak. The peak is located at excitation of 350 nm.  $(ex = 370)$  between 371 nm. and 428 nm in emission  $(371 \leq 278)$ . Note that the data is interpolated to make sure that fluorescence at em 350 exist.

#### Value

An object of class eemlist.

An object of class eem containing:

- sample The file name of the eem.
- x A matrix with fluorescence values.
- em Emission vector of wavelengths.
- ex Excitation vector of wavelengths.

#### References

Lawaetz, A. J., & Stedmon, C. A. (2009). Fluorescence Intensity Calibration Using the Raman Scatter Peak of Water. Applied Spectroscopy, 63(8), 936-940.

<https://journals.sagepub.com/doi/10.1366/000370209788964548>

Murphy, K. R., Stedmon, C. a., Graeber, D., & Bro, R. (2013). Fluorescence spectroscopy and multi-way techniques. PARAFAC. Analytical Methods, 5(23), 6557.

<http://xlink.rsc.org/?DOI=c3ay41160e>

#### Examples

```
# Open the fluorescence eem
file <- system.file("extdata/cary/scans_day_1", "sample1.csv", package = "eemR")
eem <- eem_read(file, import_function = "cary")
```
plot(eem)

```
# Open the blank eem
file <- system.file("extdata/cary/scans_day_1", "nano.csv", package = "eemR")
blank <- eem_read(file, import_function = "cary")
```

```
# Do the normalisation
eem <- eem_raman_normalisation(eem, blank)
```
plot(eem)

<span id="page-17-0"></span>

#### Description

Read excitation-emission fluorescence matrix (eem)

#### Usage

eem\_read(file, recursive = FALSE, import\_function)

#### Arguments

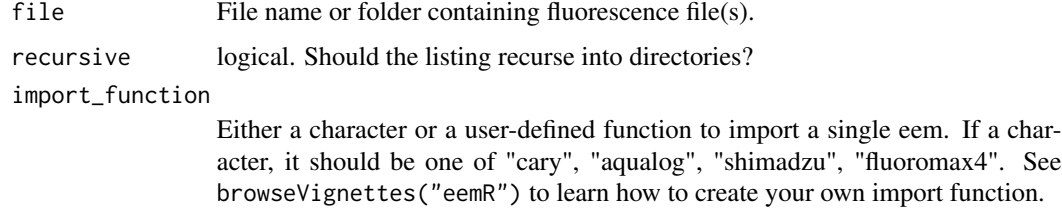

#### Details

At the moment, Cary Eclipse, Aqualog and Shimadzu EEMs are supported.

eemR will automatically try to determine from which spectrofluorometer the files originate and load the data accordingly. Note that EEMs are reshaped so X[1, 1] represents the fluorescence intensity at X[min(ex), min(em)].

#### Value

If file is a single filename:

An object of class eem containing:

- sample The file name of the eem.
- x A matrix with fluorescence values.
- em Emission vector of wavelengths.
- ex Excitation vector of wavelengths.

If file is a folder, the function returns an object of class eemlist which is simply a list of eem.

#### Examples

```
file <- system.file("extdata/cary/scans_day_1/", package = "eemR")
eems <- eem_read(file, recursive = TRUE, import_function = "cary")
```
#### <span id="page-18-0"></span>Description

This function is used to remove blank from eems which can help to reduce the effect of scatter bands.

#### Usage

eem\_remove\_blank(eem, blank = NA)

#### **Arguments**

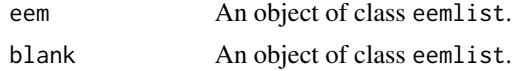

#### Details

The function will first try to use the provided blank. If the blank is omitted, the function will then try to extract the blank from the eemlist object. This is done by looking for sample names containing one of these complete or partial strings (ignoring case):

- 1. nano
- 2. miliq
- 3. milliq
- 4. mq
- 5. blank

Note that if blank is omitted, the function will group the eemlist based on file location and will assumes that there is a blank sample in each folder. In that context, the blank will be used on each sample in the same folder. If more than one blank is found they will be averaged (a message will be printed if this appends).

Consider the following example where there are two folders that could represent scans performed on two different days 'scans\_day\_1' and 'scans\_day\_2'.

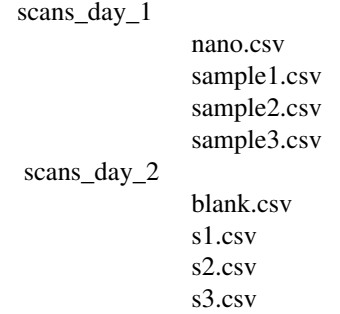

In each folder there are three samples and one blank files. In that context, 'eem\_remove\_blank()' will use the blank 'nano.csv' from 'sample1.csv', 'sample2.csv' and 'sample3.csv'. The same strategy will be used for files in folder 'scans\_day\_2' but with blank named 'blank.csv'.

Note that the blanks eem are not returned by the function.

Note that blank correction should be performed before Raman normalization (eem\_raman\_normalisation()). An error will occur if trying to perform blank correction after Raman normalization.

#### Value

An object of class eemlist.

#### References

Murphy, K. R., Stedmon, C. a., Graeber, D., & Bro, R. (2013). Fluorescence spectroscopy and multi-way techniques. PARAFAC. Analytical Methods, 5(23), 6557. http://doi.org/10.1039/c3ay41160e

<http://xlink.rsc.org/?DOI=c3ay41160e>

#### Examples

```
## Example 1
```

```
# Open the fluorescence eem
file <- system.file("extdata/cary/scans_day_1", "sample1.csv", package = "eemR")
eem <- eem_read(file, import_function = "cary")
```
plot(eem)

```
# Open the blank eem
file <- system.file("extdata/cary/scans_day_1", "nano.csv", package = "eemR")
blank <- eem_read(file, import_function = "cary")
```
plot(blank)

```
# Remove the blank
eem <- eem_remove_blank(eem, blank)
```
plot(eem)

```
## Example 2
```

```
# Open the fluorescence eem
folder <- system.file("extdata/cary/scans_day_1", package = "eemR")
eems <- eem_read(folder, import_function = "cary")
```

```
plot(eems, which = 3)
```

```
# Open the blank eem
file <- system.file("extdata/cary/scans_day_1", "nano.csv", package = "eemR")
blank <- eem_read(file, import_function = "cary")
```
#### <span id="page-20-0"></span>eem\_remove\_scattering 21

```
plot(blank)
# Remove the blank
eem <- eem_remove_blank(eems, blank)
plot(eems, which = 3)
# Automatic correction
folder <- system.file("extdata/cary/", package = "eemR")
# Look at the folder structure
list.files(folder, "*.csv", recursive = TRUE)
eems <- eem_read(folder, recursive = TRUE, import_function = "cary")
res <- eem_remove_blank(eems)
```
eem\_remove\_scattering *Remove Raman and Rayleigh scattering*

#### Description

Remove Raman and Rayleigh scattering

#### Usage

```
eem_remove_scattering(eem, type, order = 1, width = 10)
```
#### Arguments

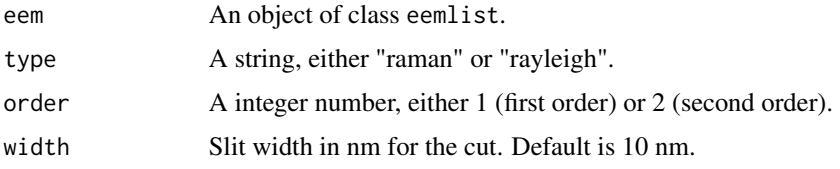

#### Value

An object of class eemlist.

#### References

Lakowicz, J. R. (2006). Principles of Fluorescence Spectroscopy. Boston, MA: Springer US.#' <http://doi.org/10.1007/978-0-387-46312-4>

Murphy, K. R., Stedmon, C. a., Graeber, D., & Bro, R. (2013). Fluorescence spectroscopy and multi-way techniques. PARAFAC. Analytical Methods, 5(23), 6557. http://doi.org/10.1039/c3ay41160e#'

<http://xlink.rsc.org/?DOI=c3ay41160e>

#### Examples

```
# Open the fluorescence eem
file <- system.file("extdata/cary/scans_day_1", "sample1.csv", package = "eemR")
eem <- eem_read(file, import_function = "cary")
plot(eem)
# Remove the scattering
eem <- eem_remove_scattering(eem = eem, type = "raman", order = 1, width = 10)
eem <- eem_remove_scattering(eem = eem, type = "rayleigh", order = 1, width = 10)
plot(eem)
```
eem\_set\_wavelengths *Set Excitation and/or Emission wavelengths*

#### Description

This function allows to manually specify either excitation or emission vector of wavelengths in EEMs. This function is mostly used with spectrophotometers such as Shimadzu that do not include excitation wavelengths in fluorescence files.

#### Usage

eem\_set\_wavelengths(eem, ex, em)

#### Arguments

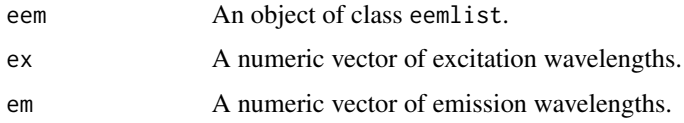

#### Value

An object of class eemlist.

#### Examples

```
folder <- system.file("extdata/shimadzu", package = "eemR")
eem <- eem_read(folder, import_function = "shimadzu")
eem <- eem_set_wavelengths(eem, ex = seq(230, 450, by = 5))
```
plot(eem)

<span id="page-21-0"></span>

<span id="page-22-0"></span>

#### Description

Surface plot of eem

#### Usage

## S3 method for class 'eemlist'  $plot(x, which = 1, interactive = FALSE,$ show\_peaks =  $FALSE, ...)$ 

#### Arguments

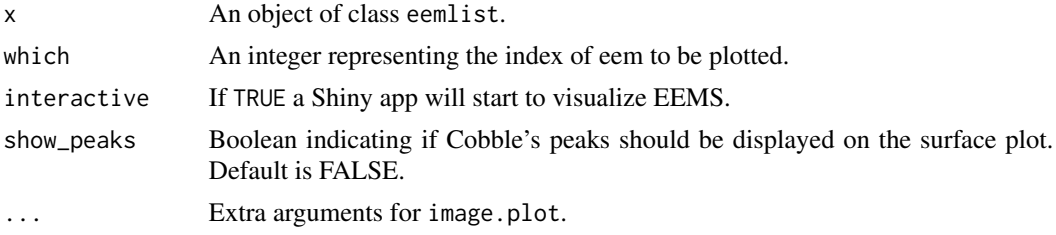

#### Examples

```
folder <- system.file("extdata/cary/scans_day_1/", package = "eemR")
eem <- eem_read(folder, import_function = "cary")
```
plot(eem, which = 3)

print.eemlist *Display summary of an eemlist object*

#### Description

Display summary of an eemlist object

#### Usage

## S3 method for class 'eemlist'  $print(x, \ldots)$ 

#### Arguments

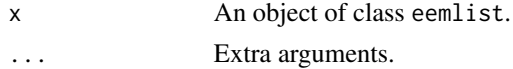

#### <span id="page-23-0"></span>Value

A data frame containing summarized information on EEMs.

sample Character. Sample name of the EEM,

ex\_min Numerical. Minimum excitation wavelength

ex\_max Numerical. Maximum excitation wavelength

em\_min Numerical. Minimum emission wavelength

em\_max Numerical. Maximum emission wavelength

is\_blank\_corrected Logical. TRUE if the sample has been blank corrected.

is\_scatter\_corrected Logical. TRUE if scattering bands have been removed from the sample.

is\_ife\_corrected Logical. TRUE if the sample has been corrected for inner-filter effect.

is\_raman\_normalized Logical. TRUE if the sample has been Raman normalized.

manufacturer Character. The name of the manufacturer.

#### **Examples**

```
folder <- system.file("extdata/cary", package = "eemR")
eem <- eem_read(folder, recursive = TRUE, import_function = "cary")
```
print(eem)

summary.eemlist *Display summary of an eemlist object*

#### Description

Display summary of an eemlist object

#### Usage

## S3 method for class 'eemlist' summary(object, ...)

#### Arguments

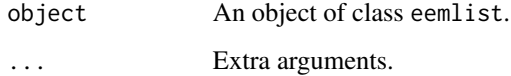

#### Value

A data frame containing summarized information on EEMs.

sample Character. Sample name of the EEM,

ex\_min Numerical. Minimum excitation wavelength

ex\_max Numerical. Maximum excitation wavelength

em\_min Numerical. Minimum emission wavelength

em\_max Numerical. Maximum emission wavelength

is\_blank\_corrected Logical. TRUE if the sample has been blank corrected.

is\_scatter\_corrected Logical. TRUE if scattering bands have been removed from the sample.

is\_ife\_corrected Logical. TRUE if the sample has been corrected for inner-filter effect.

is\_raman\_normalized Logical. TRUE if the sample has been Raman normalized.

manufacturer Character. The name of the manufacturer.

#### Examples

```
folder <- system.file("extdata/cary", package = "eemR")
eem <- eem_read(folder, recursive = TRUE, import_function = "cary")
```
summary(eem)

# <span id="page-25-0"></span>Index

∗ datasets absorbance, [2](#page-1-0) absorbance, [2](#page-1-0) eem, [3](#page-2-0) eem\_bind, [3](#page-2-0) eem\_biological\_index, [4](#page-3-0) eem\_coble\_peaks, [5](#page-4-0) eem\_cut, [6](#page-5-0) eem\_export\_matlab, [7](#page-6-0) eem\_extract, [8](#page-7-0) eem\_extract\_blank, [9](#page-8-0) eem\_fluorescence\_index, [10](#page-9-0) eem\_humification\_index, [11](#page-10-0) eem\_inner\_filter\_effect, [12](#page-11-0) eem\_names, [13](#page-12-0) eem\_names<-, [14](#page-13-0) eem\_peaks, [15](#page-14-0) eem\_raman\_normalisation, [16](#page-15-0) eem\_read, [18](#page-17-0) eem\_remove\_blank, [19](#page-18-0) eem\_remove\_scattering, [21](#page-20-0) eem\_set\_wavelengths, [22](#page-21-0)

interp2, *[4](#page-3-0)[–6](#page-5-0)*, *[10,](#page-9-0) [11](#page-10-0)*, *[15](#page-14-0)*

plot.eemlist, [23](#page-22-0) print.eemlist, [23](#page-22-0)

summary.eemlist, [24](#page-23-0)